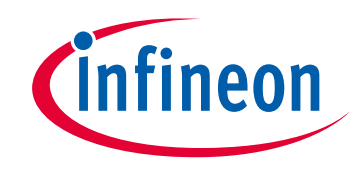

# **Please note that Cypress is an Infineon Technologies Company.**

The document following this cover page is marked as "Cypress" document as this is the company that originally developed the product. Please note that Infineon will continue to offer the product to new and existing customers as part of the Infineon product portfolio.

# **Continuity of document content**

The fact that Infineon offers the following product as part of the Infineon product portfolio does not lead to any changes to this document. Future revisions will occur when appropriate, and any changes will be set out on the document history page.

# **Continuity of ordering part numbers**

Infineon continues to support existing part numbers. Please continue to use the ordering part numbers listed in the datasheet for ordering.

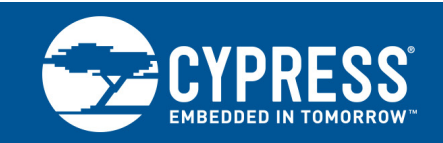

#### **Associated Part Family: CYW4330**

This application note describes how to configure host hardware and software to transmit/receive Bluetooth audio data with the CYW4330 in I2S format. More specifically, it describes how to configure and use PCM2 intellectual property (IP) on the CYW4330 for Bluetooth audio transmissions over the I2S interface at various sample rates.

### **1 About This Document**

#### **1.1 Cypress Part Numbering Scheme**

Cypress is converting the acquired IoT part numbers from Broadcom to the Cypress part numbering scheme. Due to this conversion, there is no change in form, fit, or function as a result of offering the device with Cypress part number marking. The table provides Cypress ordering part number that matches an existing IoT part number.

Table 1. Mapping Table for Part Number between Broadcom and Cypress

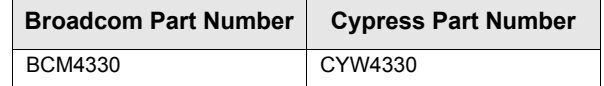

### **1.2 Acronyms and Abbreviations**

[In most cases, acronyms and abbreviations are defined on first use. For a more complete list of acronyms and](http://www.cypress.com/glossary) [other terms used in Cypress documents, go to:](http://www.cypress.com/glossary) http://www.cypress.com/glossary.

## **2 About the I2S Interface**

The CYW4330 has two independent digital  $I^2S$  audio ports for supporting Bluetooth and high-fidelity FM audio signals. The first port, which supports Bluetooth audio and is shared with PCM IP, is commonly referred to as the  $1^2$ S/ PCM interface.

The I<sup>2</sup>S/PCM interface is driven by PCM1 IP and PCM2 IP. PCM1 IP is the default for Bluetooth audio. Though PCM1 IP can be used for 8 kHz sampled Bluetooth audio transmissions, higher sampled Bluetooth audio, such as a 48 kHz sample rate, must use PCM2 IP.

**Note:** The Bluetooth configuration file has to be modified to use PCM2 IP to drive the I<sup>2</sup>S/PCM interface on the CYW4330.

#### **2.1 I2S Interface Connections**

[Figure 1](#page-2-0) shows two typical ways for making the  $1<sup>2</sup>S$  interface connections between the host device and the CYW4330. The connection method selected depends on which device (master) provides the PCM clock and SYNC signals.

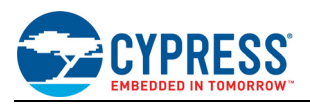

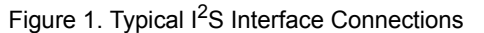

<span id="page-2-0"></span>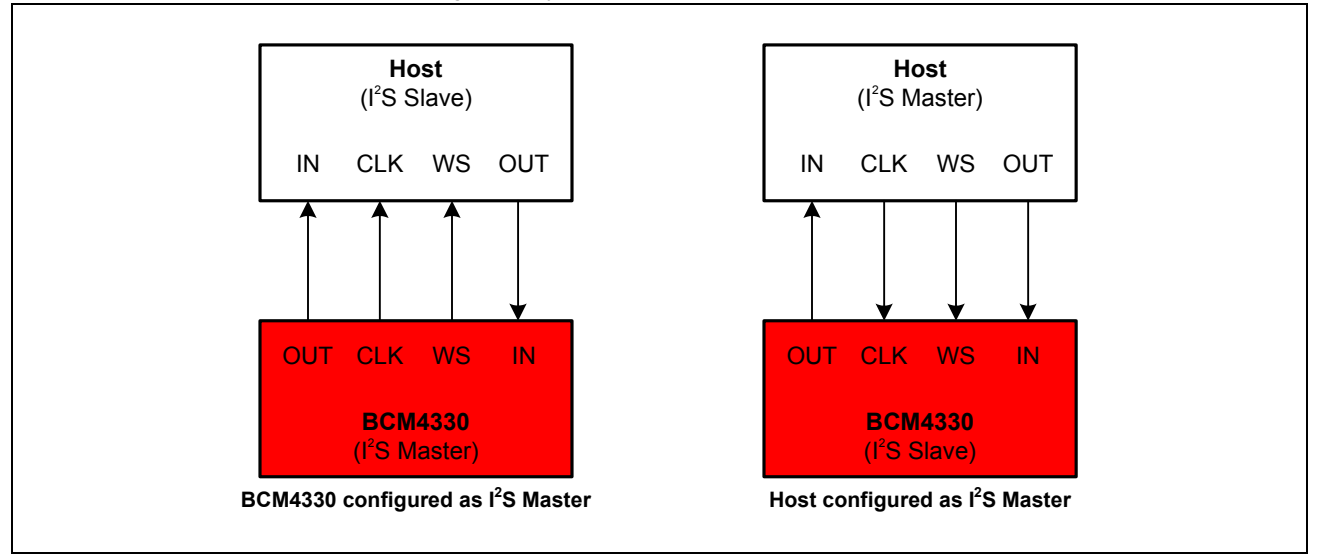

### **2.2 Supporting High Sample Rates**

In most cases, the I<sup>2</sup>S/PCM interface is configured to support an 8 kHz sample rate, which is the default sample rate for Bluetooth audio. However, the PCM2 IP can support audio transmissions at higher I<sup>2</sup>S sample rates.

This section describes how the CYW4330 handles transmissions at high I<sup>2</sup>S sample rates and the changes on the host stack required to support the higher sample rates.

#### **2.2.1 Signal Information**

[Figure 2](#page-2-1) provides a representative snapshot of the I2S\_CLK, I2S\_WS, and I2S\_OUT signals when a sample rate (I2S\_WS) of 16 kHz is used. [Figure 2](#page-2-1) shows internal signals for upsampled PCM2 data on I2S\_OUT and downsampled data on I2S\_IN.

**Note:** The CYW4330 supports a maximum I<sup>2</sup>S sample rate of 128 kHz.

<span id="page-2-1"></span>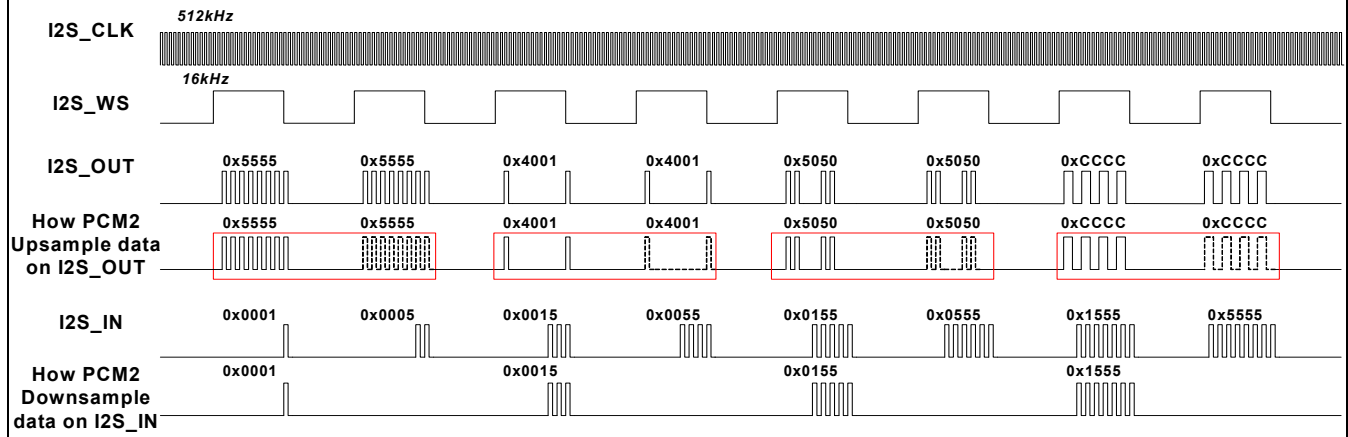

Figure 2. I2S\_CLK, I2S\_WS, and I2S\_OUT Signals

Because the sample rate is twice the Bluetooth audio sample rate of 8 kHz, PCM2 IP needs upsample data on I2S OUT and downsample data on I2S\_IN. To explain how the data upsampling and downsampling works, [Figure 2](#page-2-1) also includes plots of the internal PCM2 IP signals.

An examination of the signals represented in [Figure 2](#page-2-1) reveals the following:

■ I2S\_CLK frequency is 32 times the I2S\_WS frequency.

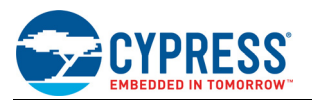

- $\blacksquare$  I<sup>2</sup>S data is mono audio data, with each data point having 16 bits.
- Data on I2S\_OUT and I2S\_IN is only valid when the I2S\_WS is in logic high.
- Bluetooth audio that the CYW4330 transmits/receives is 8 kHz sampled audio data.

PCM2 IP can upsample Bluetooth audio data to a higher sample rate (I2S\_WS). However, the higher I<sup>2</sup>S sample rate must be N-1 times greater than 8 kHz. When the I2S WS sample rate is upsampled, the CYW4330 essentially copies I<sup>2</sup>S data N-1 times, continuously sending it out I2S\_OUT at an N times upsampled I2S\_WS rate. For example, when I2S WS is upsampled at 16 kHz (2 times 8 kHz), the data on I2S OUT is copied twice, and then transmitted in two consecutive I2S WS periods. [Figure 2 on page 2](#page-2-1) shows pairs of duplicate  $I^2S$  data enclosed in red rectangles.

Conversely, PCM2 IP only processes input data on I2S\_IN at an 8 kHz sample rate. Hence, due to downsampling, some data on I2S\_IN is lost when a higher  $I^2S$  sample rate is used. This situation is reflected in [Figure 2,](#page-2-1) which shows that when the input data on I2S\_IN is 0x0001, 0x0005, 0x0015, 0x0055, 0x0155, 0x0555, 0x1555, and 0x5555, only 0x0001, 0x0015, 0x0155, and 0x1555 are processed by PCM2 IP.

#### **2.2.2 Host Stack Changes**

To use a higher I<sup>2</sup>S sample rate, the host must modify the parameter values set using the PCM2 Setup command (see [PCM2\\_Setup on page 5\)](#page-5-0). The changes made only apply to the PCM\_Clock\_Freq and Ch\_0\_Period signals. The host must ensure that the two parameter values match. Supported PCM\_Clock\_Freq and Ch\_0\_Period settings are listed in [Table 2, "Supported Sample Rates," on page 6](#page-6-0).

# **3 I2S Interface Initialization**

Once the host PCM hardware is configured, the host stack can issue the HCI commands required to initialize the CYW4330 to enable Bluetooth audio support over the  $1<sup>2</sup>$ S/PCM interface using the PCM2 IP. These HCI commands must be run in the following order:

- 1. Write\_Voice\_Setting
- 2. Write\_SCO\_PCM\_Int\_Param
- 3. PCM2\_Setup

**Note:** The Write Voice Setting command is a standard Bluetooth command, as is defined in the Bluetooth Core Specification. The Write\_SCO\_PCM\_Int\_Param and PCM2\_Setup commands are Cypress vendor-specific commands. See [3.1 Standard and Vendor-Specific Bluetooth Command Definitions](#page-3-0) for details.

#### <span id="page-3-0"></span>**3.1 Standard and Vendor-Specific Bluetooth Command Definitions**

The following assumptions are made regarding the Bluetooth commands defined in this section:

- I2S WS signal frequency is 16 kHz.
- $\blacksquare$  I<sup>2</sup>S clock rate is 512 kHz.
- CYW4330 is configured as the  $1^2$ S/PCM master.

#### **3.1.1 Write\_Voice\_Setting**

This command writes the values for the Voice\_Setting parameter that controls the various settings for the voice connections.

**Note:** This command is defined in the Bluetooth Core Specification.

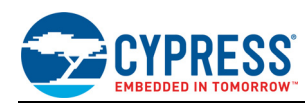

### **Prototype:**

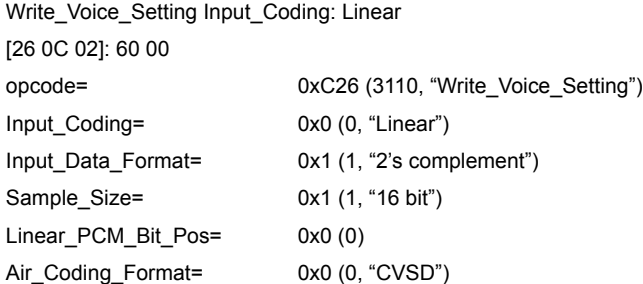

### **3.1.2 Write\_SCO\_PCM\_Int\_Param**

#### **OFC 0x01C**

This command writes SCO and PCM parameter values.

### **Prototype:**

**Note:** Code elements in the prototype that are important for setting up Bluetooth audio over I<sup>2</sup>S/PCM are in bold type.

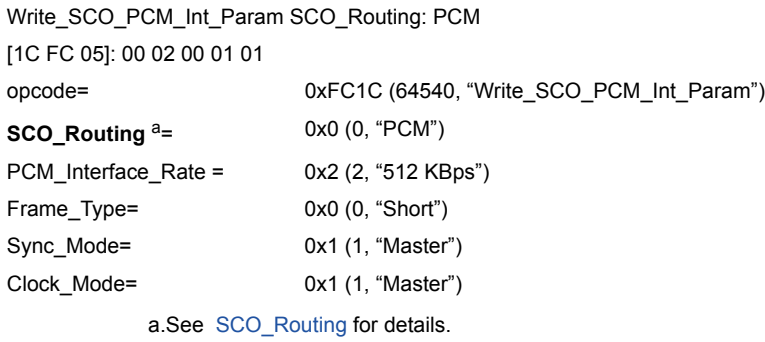

#### <span id="page-4-0"></span>**3.1.2.1 Additional Parameter Information**

#### **SCO\_Routing**

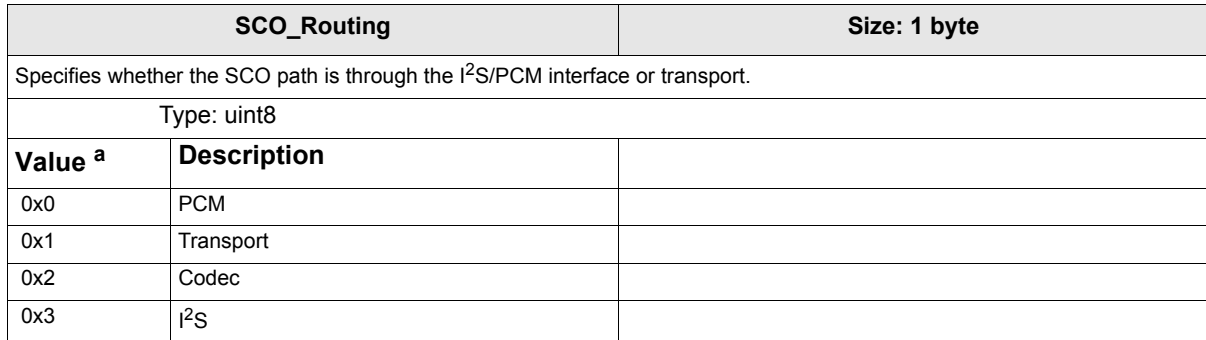

a.Cannot be combined bitwise.

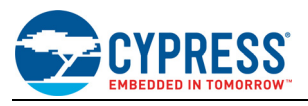

#### <span id="page-5-0"></span>**3.1.3 PCM2\_Setup**

#### **OFC 0x0AE**

This command is used to configure the PCM2 IP.

#### **Prototype:**

**Note:** Code elements in the prototype that are important for setting up Bluetooth audio over the <sup>2</sup>S/PCM interface are in bold type.

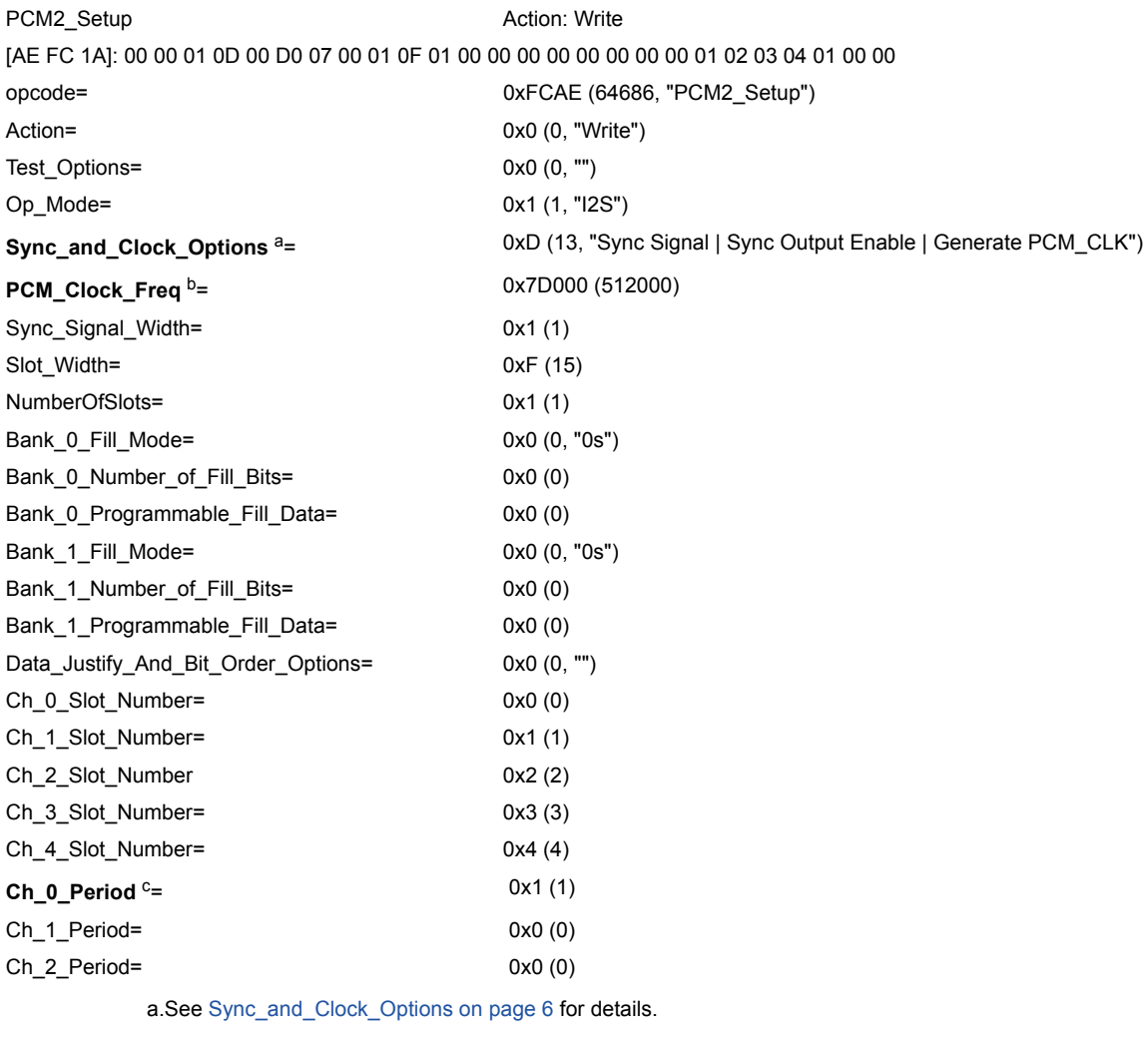

b.See [PCM\\_Clock\\_Freq on page 7](#page-7-0) for details.

c.See [Ch\\_0\\_Period on page 7](#page-7-1) for details.

#### **3.1.3.1 Slave Configuration**

To configure the  $I^2S/PCM$  interface as the slave, the host stack must change the values of the following parameter:

Sync\_and\_Clock\_Options = 0x0 (0, "")

For detailed information on the Sync\_and\_Clock\_Options parameter, see [Additional Parameter Information on](#page-6-1) [page 6.](#page-6-1)

#### **3.1.3.2 Sample Rate Configuration**

When configuring the I<sup>2</sup>S/PCM interface to support a particular sample rate, make sure to choose the appropriate sample rate for PCM\_Clock\_Freq and Ch\_0\_Period pair.

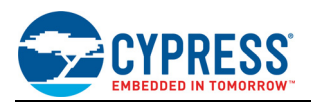

### [Table 2](#page-6-0) lists samle rates for supported PCM\_Clock\_Freq and Ch\_0\_Period pairs.

<span id="page-6-0"></span>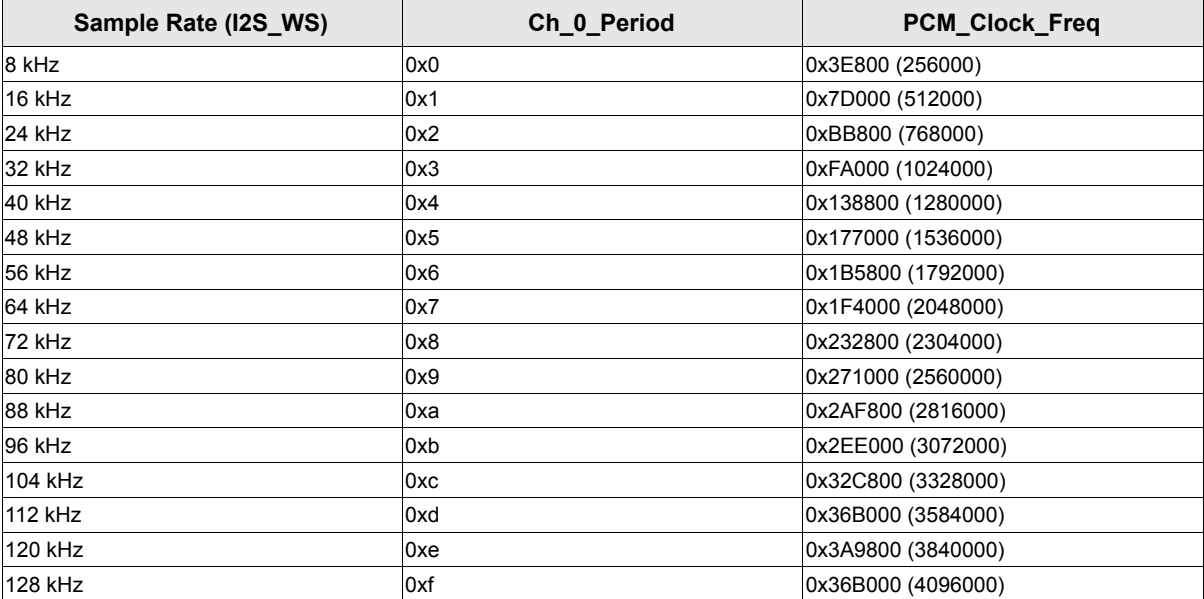

#### Table 2. Supported Sample Rates

#### <span id="page-6-2"></span><span id="page-6-1"></span>**3.1.3.3 Additional Parameter Information**

#### **Sync\_and\_Clock\_Options**

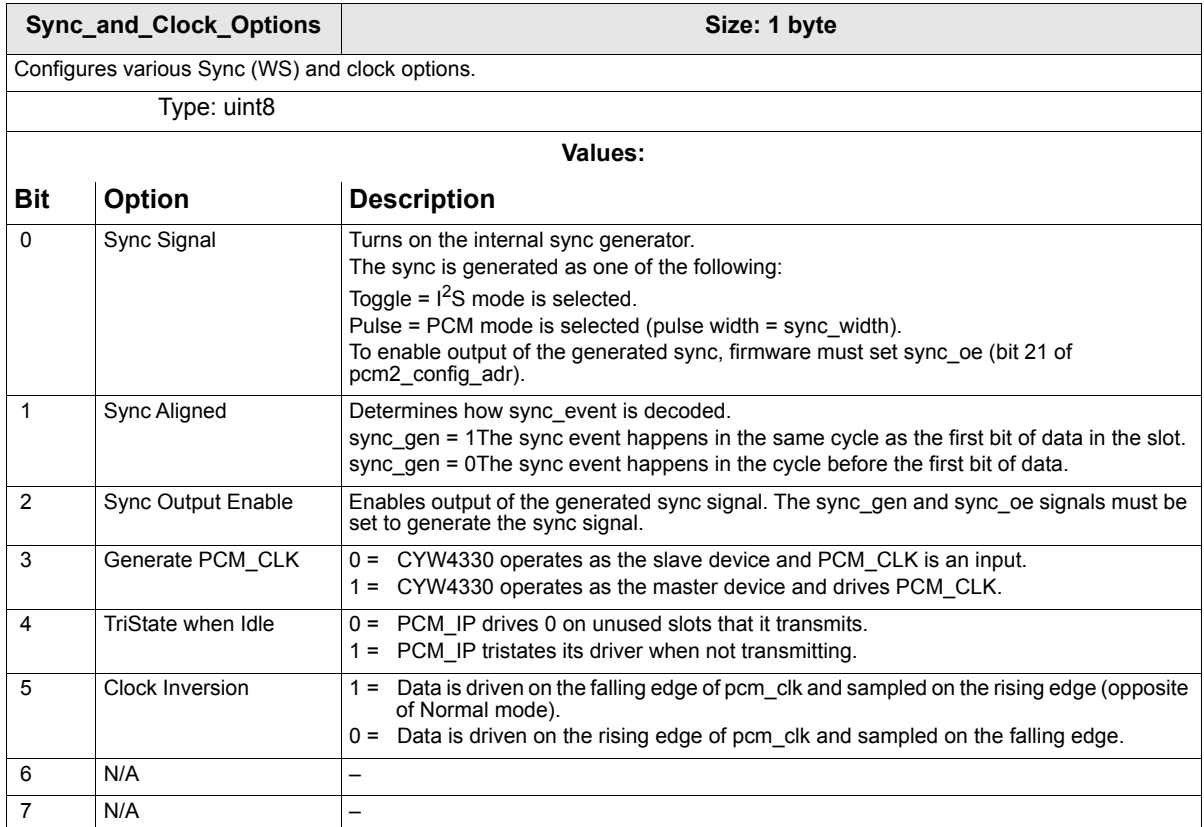

<span id="page-7-0"></span>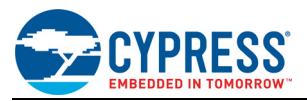

### **PCM\_Clock\_Freq**

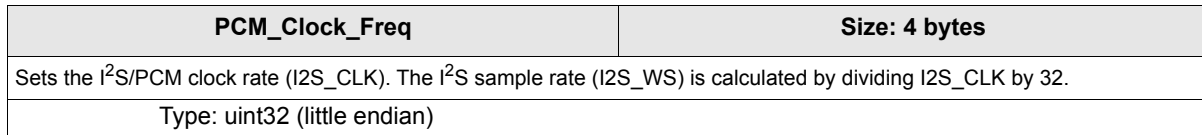

### <span id="page-7-1"></span>**Ch\_0\_Period**

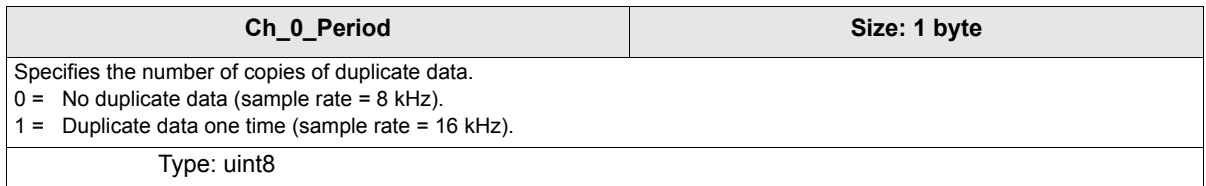

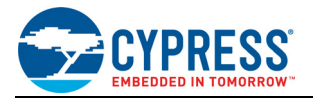

# **Document History Page**

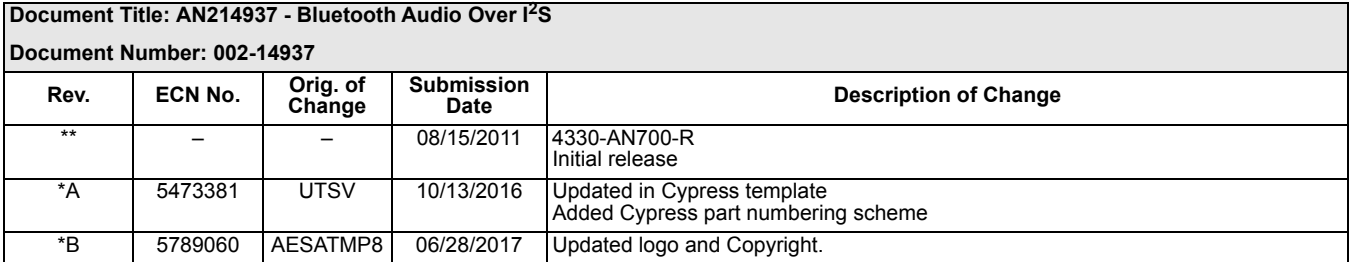

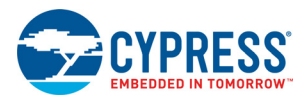

# **Sales, Solutions, and Legal Information**

#### **Worldwide Sales and Design Support**

Cypress maintains a worldwide network of offices, solution centers, manufacturer's representatives, and distributors. To find the office closest to you, visit us at [Cypress Locations.](http://www.cypress.com/go/locations)

#### **[Products](http://www.cypress.com/go/products)**

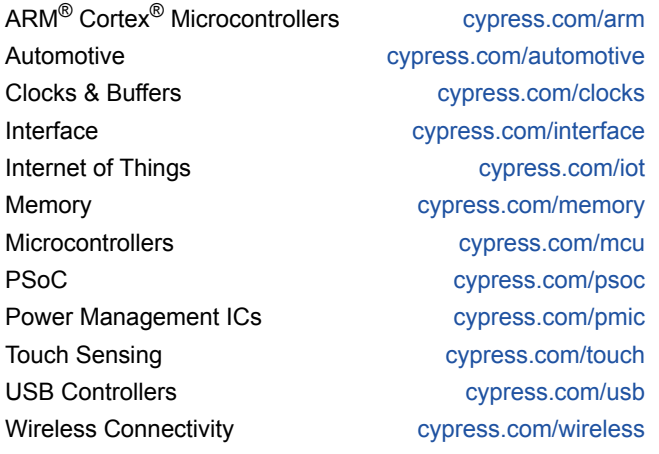

### **[PSoC](http://www.cypress.com/psoc)® [Solutions](http://www.cypress.com/psoc)**

[PSoC 1 |](http://www.cypress.com/products/psoc-1) [PSoC 3](http://www.cypress.com/products/psoc-3) | [PSoC 4](http://www.cypress.com/products/psoc-4) | [PSoC 5LP |](http://www.cypress.com/products/32-bit-arm-cortex-m3-psoc-5lp) [PSoC 6](http://cypress.com/psoc6)

#### **[Cypress Developer Community](http://www.cypress.com/cdc)**

[Forums](http://www.cypress.com/forum) | [WICED IOT Forums |](https://community.cypress.com/welcome) [Projects](http://www.cypress.com/projects) | [Video](http://www.cypress.com/video-library) | [Blogs](http://www.cypress.com/blog) | [Training](http://www.cypress.com/training) | [Components](http://www.cypress.com/cdc/community-components)

#### **[Technical Support](http://www.cypress.com/support)**

[cypress.com/support](http://www.cypress.com/support)

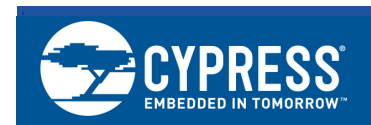

Cypress Semiconductor 198 Champion Court San Jose, CA 95134-1709

© Cypress Semiconductor Corporation, 2011-2017. This document is the property of Cypress Semiconductor Corporation and its subsidiaries, including Spansion LLC ("Cypress"). This document, including any software or firmware included or referenced in this document ("Software"), is owned by Cypress under the intellectual property laws and treaties of the United States and other countries worldwide. Cypress reserves all rights under such laws and treaties and does not, except as specifically stated in this paragraph, grant any license under its patents, copyrights, trademarks, or other intellectual property rights. If the Software is not accompanied by a license agreement and you do not otherwise have a written agreement with Cypress governing the use of the Software, then Cypress hereby grants you a personal, non-exclusive, nontransferable license (without the right to sublicense) (1) under its copyright rights in the Software (a) for Software provided in source code form, to modify and reproduce the Software solely for use with Cypress hardware products, only internally within your organization, and (b) to distribute the Software in binary code form externally to end users (either directly or indirectly through resellers and distributors), solely for use on Cypress hardware product units, and (2)<br>under those claims of Cypress's patents that are inf solely for use with Cypress hardware products. Any other use, reproduction, modification, translation, or compilation of the Software is prohibited.

TO THE EXTENT PERMITTED BY APPLICABLE LAW, CYPRESS MAKES NO WARRANTY OF ANY KIND, EXPRESS OR IMPLIED, WITH REGARD TO THIS DOCUMENT OR ANY SOFTWARE OR ACCOMPANYING HARDWARE, INCLUDING, BUT NOT LIMITED TO, THE IMPLIED WARRANTIES OF MERCHANTABILITY AND FITNESS FOR A PARTICULAR PURPOSE. To the extent permitted by applicable law, Cypress reserves the right to make changes to this document without further notice. Cypress does not assume any liability arising out of the application or use of any product or circuit described in this document. Any information provided in this document, including any sample design information or programming code, is provided only for reference purposes. It is the responsibility of the user of this document to properly design, program, and test the functionality and safety of any application made of this information and any resulting product. Cypress products are not designed, intended, or authorized for use as critical components in systems designed or intended for the operation of weapons, weapons systems, nuclear installations, life-support devices or systems, other medical devices or systems (including resuscitation equipment and surgical implants), pollution control or hazardous substances management, or other uses where the failure of the device or system could cause personal injury, death, or property damage ("Unintended Uses"). A critical component is any component of a device or system whose failure to perform can be reasonably expected to cause the failure of the device or system, or to affect its safety or effectiveness. Cypress is not liable, in whole or in part, and you shall and hereby do release Cypress from any claim, damage, or other liability arising from or related to all Unintended Uses of Cypress products. You shall indemnify and hold Cypress harmless from and against all claims, costs, damages, and other liabilities, including claims for personal injury or death, arising from or related to any Unintended Uses of Cypress products.

Cypress, the Cypress logo, Spansion, the Spansion logo, and combinations thereof, WICED, PSoC, CapSense, EZ-USB, F-RAM, and Traveo are trademarks or registered trademarks of Cypress in the United States and other countries. For a more complete list of Cypress trademarks, visit cypress.com. Other names and brands may be claimed as property of their respective owners.